# SDN Throwdown Program 2 0 1 9

- Hong Yan - Shanglin Guo - Guanxuan Li -

- C O N E T -

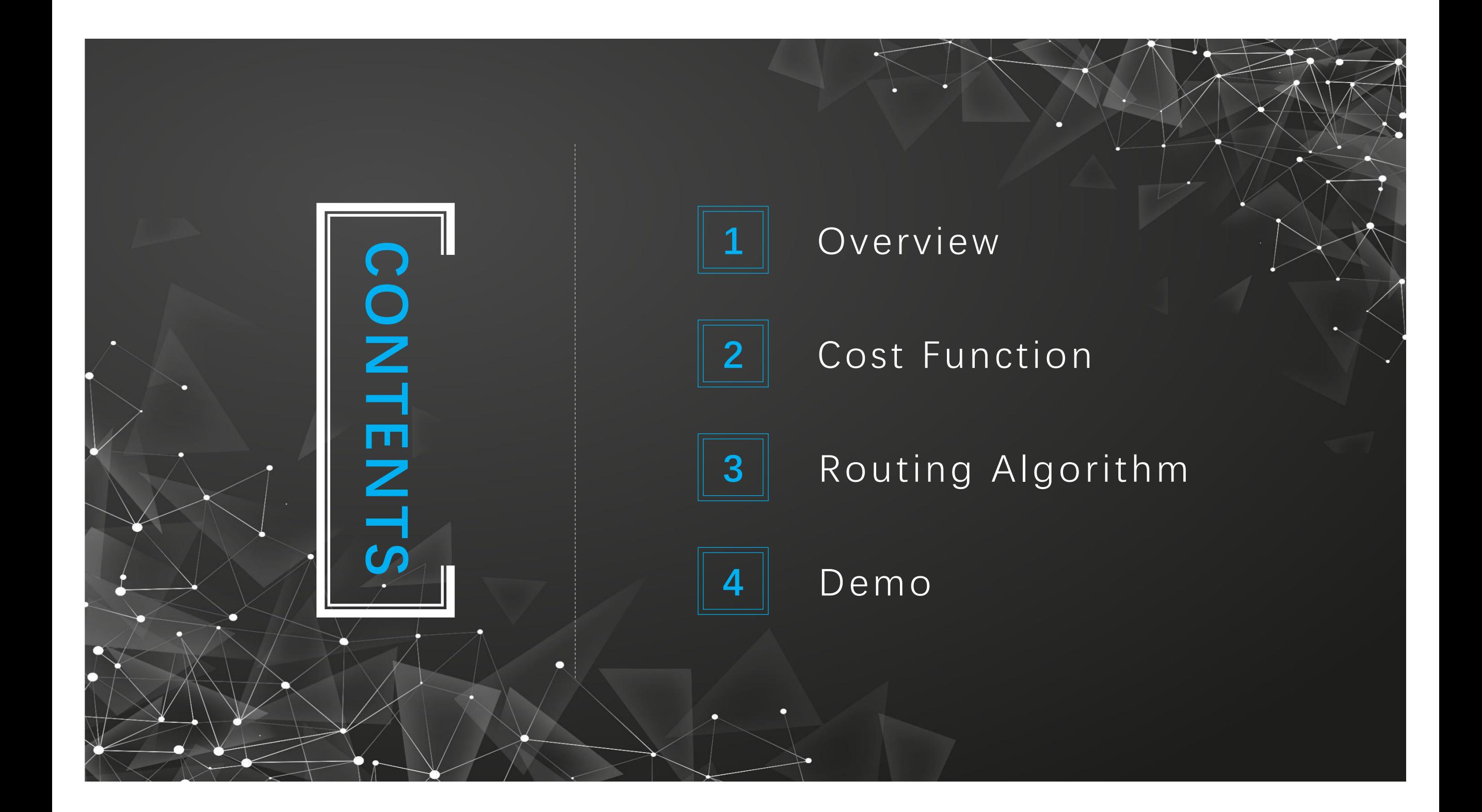

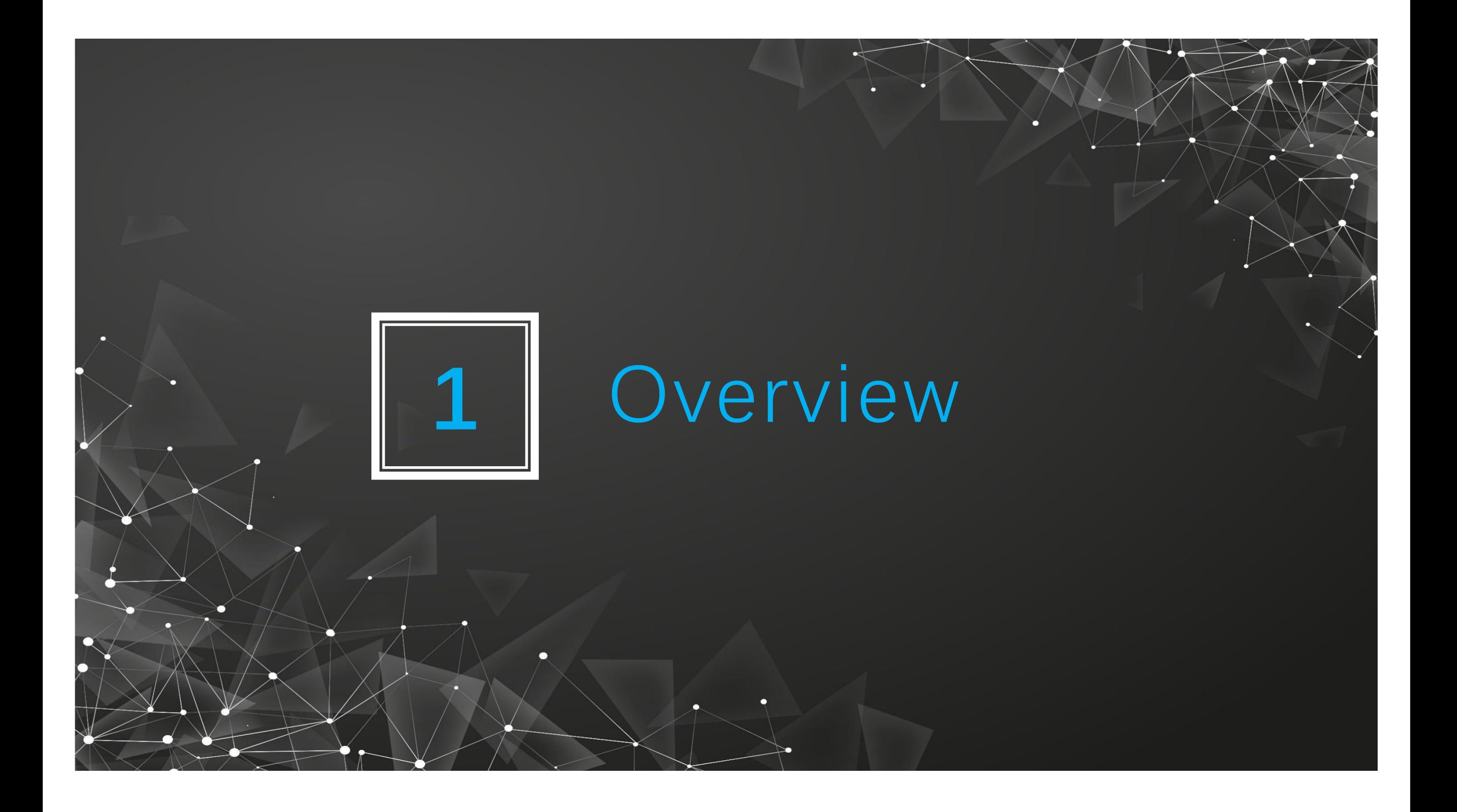

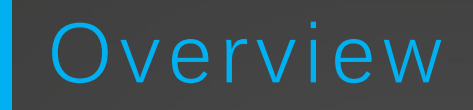

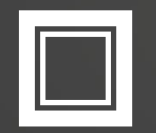

#### Aim: Maintain the 4 best LSPs in all kinds of network conditions.

1 2 3 4

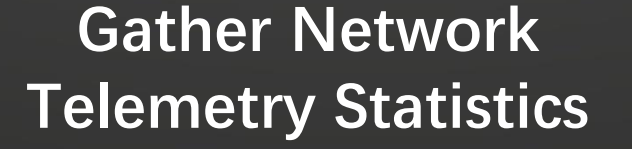

Topology Links status Nodes Geolocation Links loads Link qualities

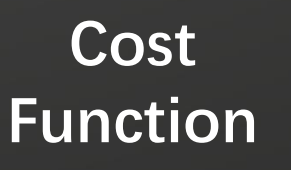

Computation of the LSPs cost based on the collected statistics.

Routing Algorithm

Choose 4 best paths according to the cost of all potential LSPs.

#### Update LSPs

REST API

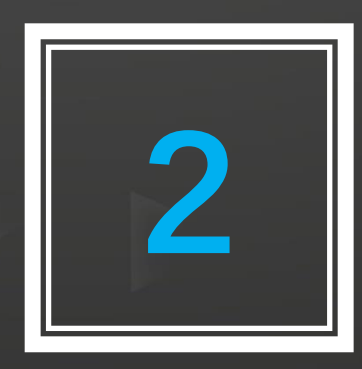

П

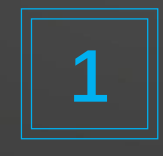

Nodes Geolocation

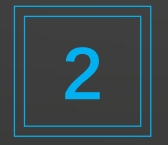

Links Status

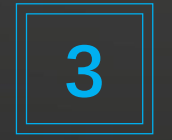

Links Load

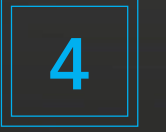

Links Quality (RTT & Lost Percent)

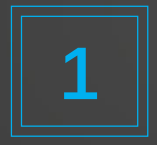

#### Nodes Geolocation

Calculate the distances in the link\_cost function:

for node in data['topology']['nodes']: if  $node['hostName'] == source:$  $result = view node(node)$  $source\_lat = result.java()$ )['topology']['coordinates']['coordinates'][1]  $source\_Ing = result.jpg$ )['topology']['coordinates']['coordinates'][0] break distance = distance on unit sphere( source\_lat, source\_lng, dest\_lat, dest\_lng)

### Links Status

Extract Links status via SocketIO\_Client notification:

 $if(name == "linkEvent" and data['object']['operationalStatus'] == 'Down')$ :  $ips = data['object']['id'].split('')$  $failed\_source = ip2host[ips[0][1:]]$ failed destination =  $ip2host[ips[1]]$ failed set.add((failed source, failed destination)) failed set.add((failed destination, failed source)) update  $1sp()$ 

## 2 | Links Status

Extract Links status via SocketIO\_Client notification.

def link\_cost(source, destination): if ((source, destination) in failed\_set): return float('inf')

#### Cost Function Links Load

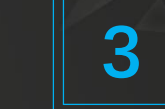

#### Gather Links Load via API (gather\_statistics()).

#### def cal bandwidth(Linkname):

# get statistics

bandwidth stats = gather statistics("interfaces", requested fields bandwidth)

#### # calculate egress traffic

bandwidth egress = bandwidth stats[linkname]['interface stats.egress stats.if bps'] bandwidth egress =  $[x$  for x in bandwidth egress if x is not None] bandwidth egress = sum(bandwidth egress) / len(bandwidth egress)

#### # calculate ingress traffic

bandwidth igress = bandwidth stats[linkname]['interface stats.ingress stats.if bps'] bandwidth igress =  $[x$  for x in bandwidth igress if x is not None] bandwidth igress = sum(bandwidth igress) / len(bandwidth igress)

#### # add both traffic

bandwidth avg = round(bandwidth egress + bandwidth igress, 1)

return bandwidth avg

## Cost Function Links Quality (RTT & Lost Percent)

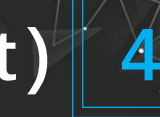

Gather Links Quality via API (gather\_statistics()).

```
def cal rtt(Linkname):
```

```
# get statistics
```

```
rtt stats = gather statistics("interfaces", requested fields delay rtt)
```

```
# calculate avg rtt
```

```
rtt = rtt stats[linkname]['average rtt']
```

```
rtt = [x for x in rtt if x is not None]
```

```
rtt = sum(rt) / len(rt)
```

```
# avg rtt
```

```
rtt = round(rt, 1)
```

```
return rtt
```

```
def cal loss percent(Linkname):
    # get statistics
    1 p stats = gather statistics("interfaces", requested fields delay loss percent)
    # calculate avg 1 p
    1 p = 1 p stats[linkname]['loss percent']
    1 p = [x for x in 1 p if x is not None]1_p = sum(1_p) / len(1_p)# avg 1 p
    1_p = round(1_p, 1)return 1_p
```
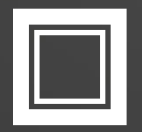

Combine all the elements above to calculate the links cost.

 $distance = distance on unit sphere($ source lat, source lng, dest lat, dest lng)  $bandwidth = cal-bandwidth(linkname)$  $rtt = cal_rtt(linkname)$ loss = cal\_loss\_percent(linkname)  $cost = distance + bandwidth * bandwidth\_weight \setminus$ + rtt \* rtt\_weight + loss \* loss\_weight

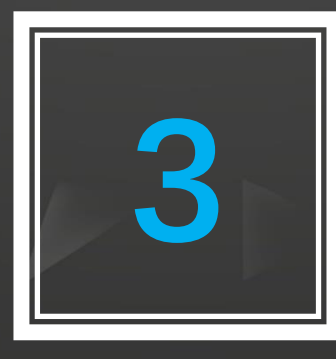

# Routing Algorithm

### Routing Algorithm

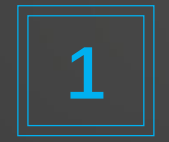

Use DFS to traverse all the possible LSPs.

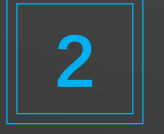

Only select LSPs containing less than 4 hops.

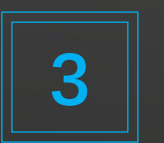

Calculate the LSPs cost for the chosen LSPs.

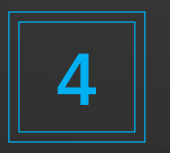

Choose the 4 best LSPs as the best solution.

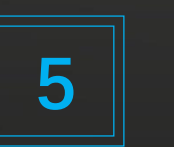

5 Update the best LSPs solution properly.

#### Routing Algorithm - DFS

Use DFS to traverse all the possible LSPs and select those containing less than 4 hops.

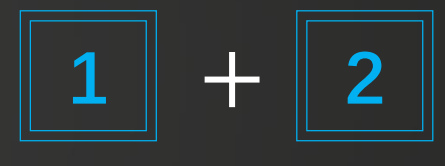

```
def find all paths(graph, start, end, path=[]):
    path = path + [start]if start == end:
        return [path]
    paths = []for node in graph[start]:
        if node not in path:
            newpaths = find all paths(graph, node, end, path)
            for newpath in newpaths:
                if len(newpath) \leq 4:
                    paths.append(newpath)
    return paths
```
#### Routing Algorithm 3 4

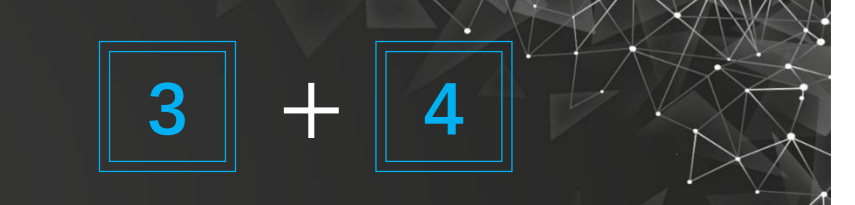

Calculate the LSPs cost and choose the 4 best LSPs.

```
def find best paths(paths):
    best_paths = []cost = []for path in paths:
        c = 0for hop in range(len(path)-1):
            c += link cost(path[hop], path[hop+1])
        cost.append(c)sorted_cost = sorted(cost)
    top4 = sorted cost[:4]for i in top4:
        best_paths.append(paths[cost.index(i)])
    return best paths
```
Multithreading

#### Routing Algorithm Update the best LSPs properly.

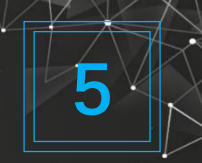

Refresh LSPs every 5 mins O.

def get traffic(thread name, delay): while True: time.sleep(delay) print("update lsp by traffic") update  $\text{lsp}()$ 

 $\Box$ Refresh LSPs when link failure occurs.

```
connect to northstar()
data = gather topology(auth header)mapper, ip2host, mapper2port = parse_topology(data)
# update_lsp()
thread.start_new_thread(get_traffic, ("UpdateThroughTraffic", 60*5))
socketIO = SocketIO("https://" + server ip, 8443,verify=False, headers=auth header)
ns = socketIO.define(NSNotificationNamespace, '/restNotifications-v2')
print("start socket")
socketIO.wait()
```
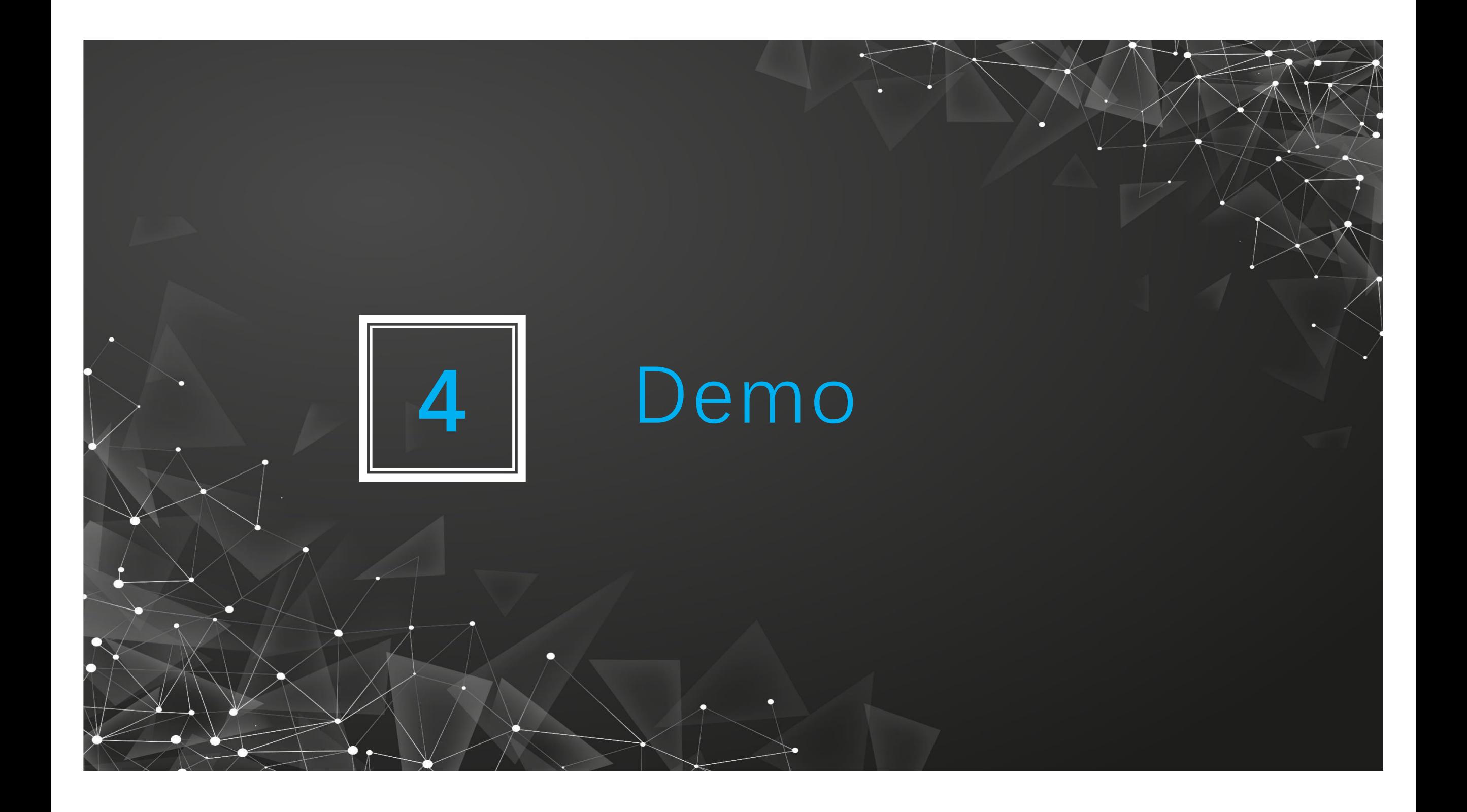

### Demo

#### When all the links work, the 4 best LSPs are shown below.

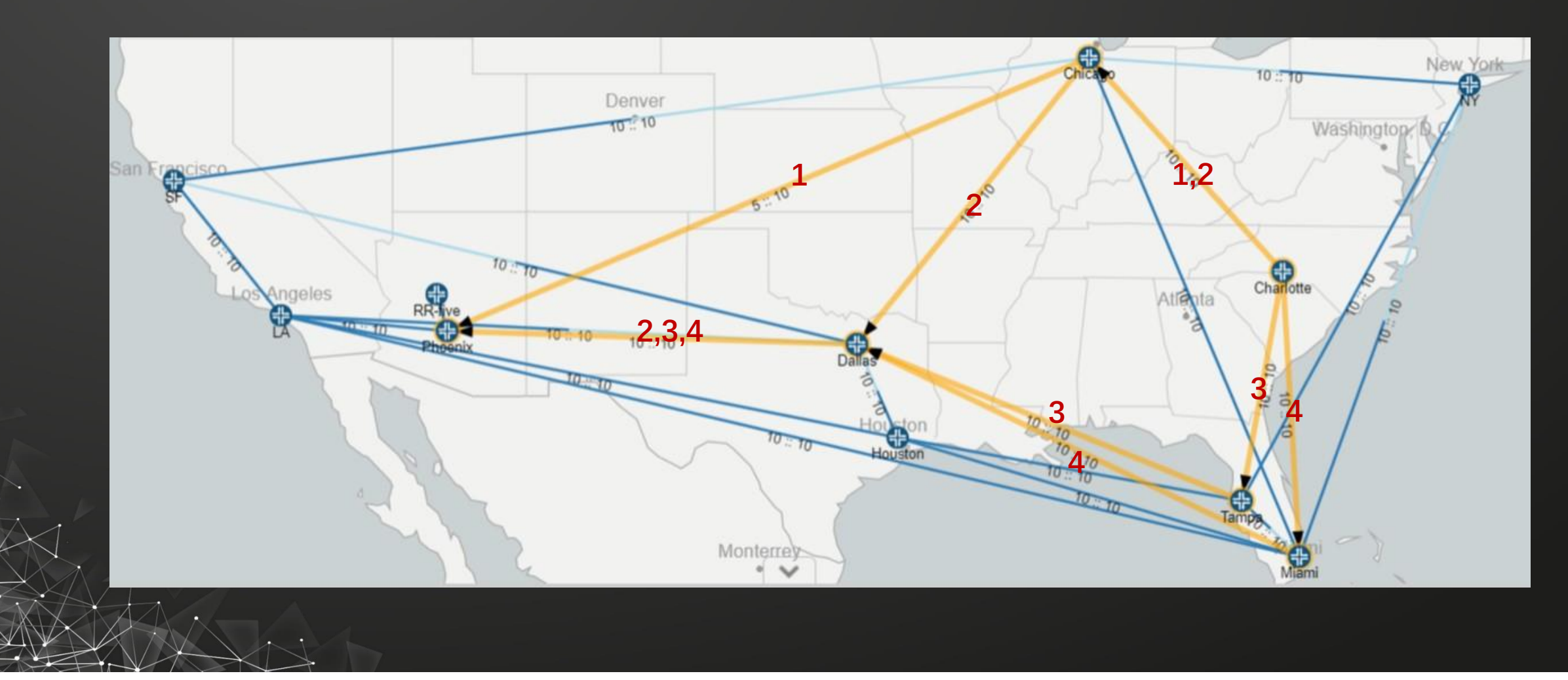

#### Demo

#test-

#### We emulate several link down situations to test our work.

failed source = "Phoenix" #None failed destination = "Chicago" #None failed set.add((failed source, failed destination)) failed\_set.add((failed\_destination, failed\_source)) #test end-------------------------------

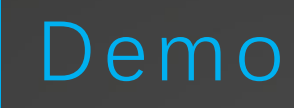

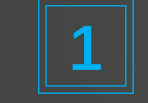

#### Chicago – Charlotte : Down

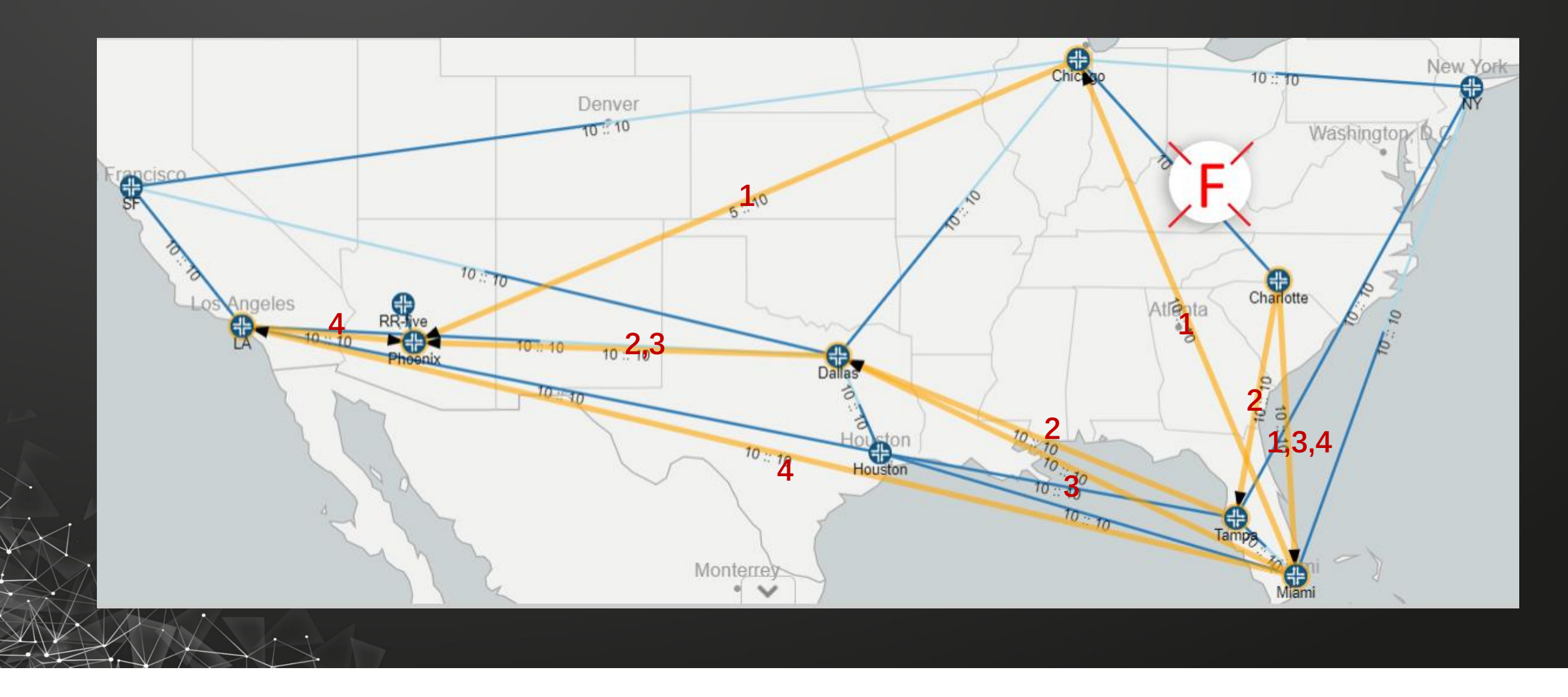

## Demo

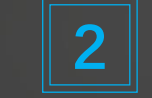

#### Miami – Dallas : Down

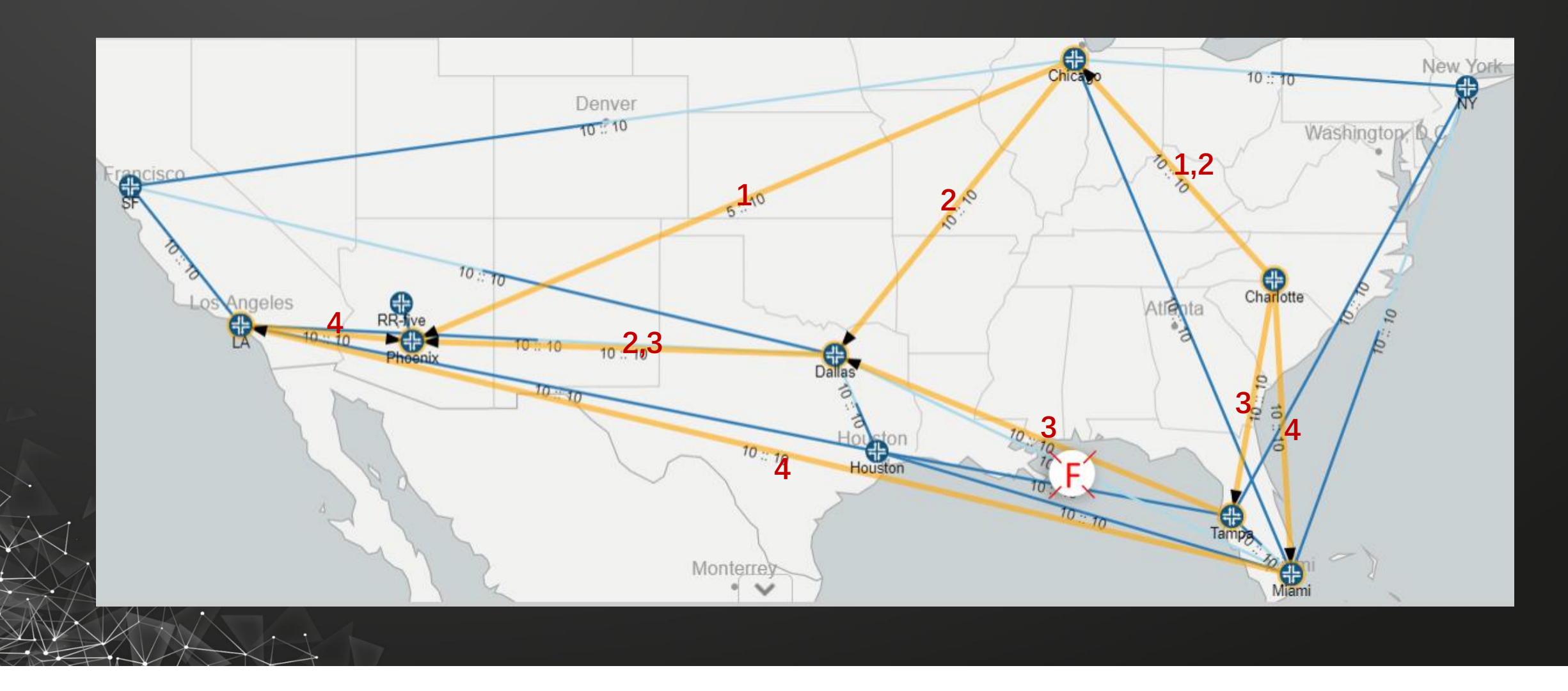

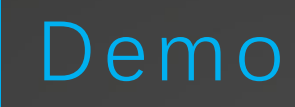

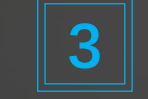

#### $\boxed{3}$  Chicago – Dallas : Down

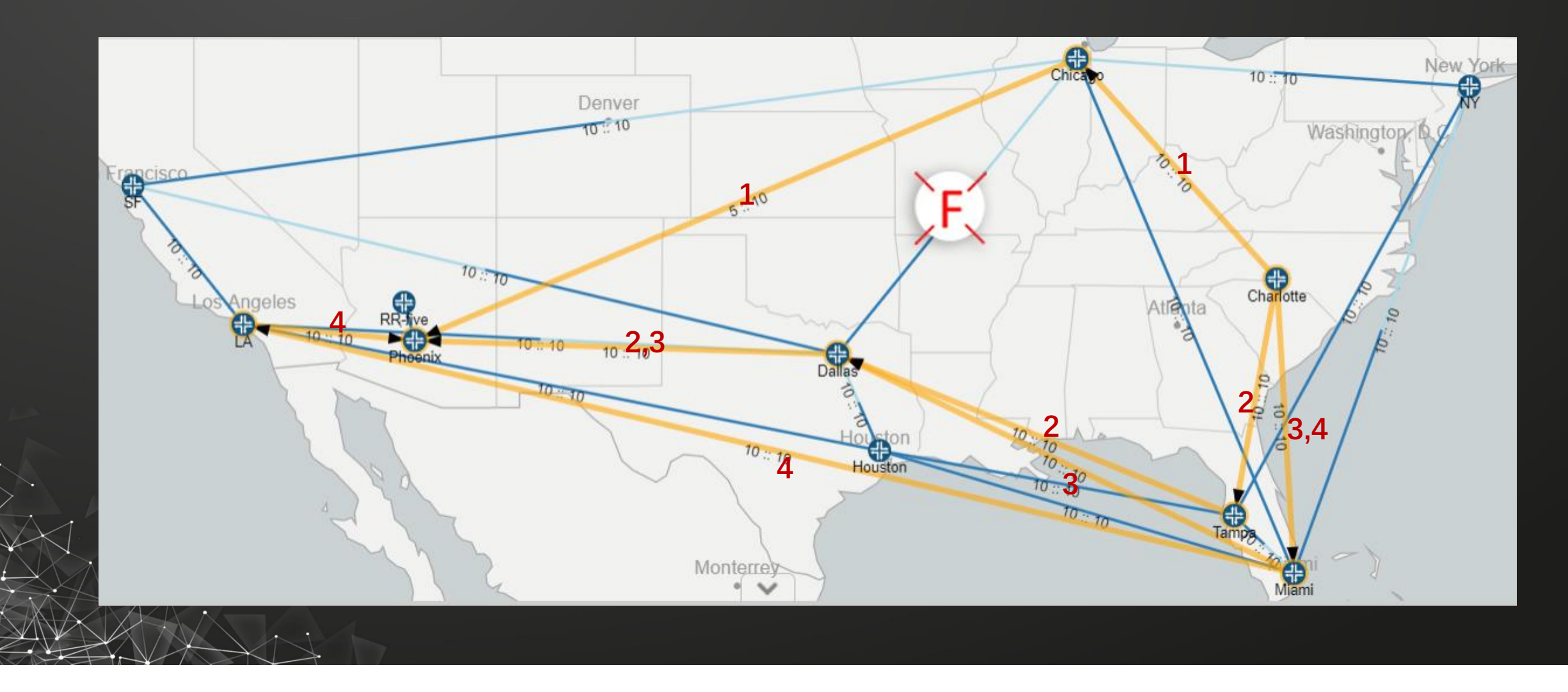

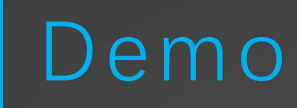

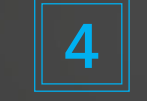

#### Chicago – Phoenix : Down

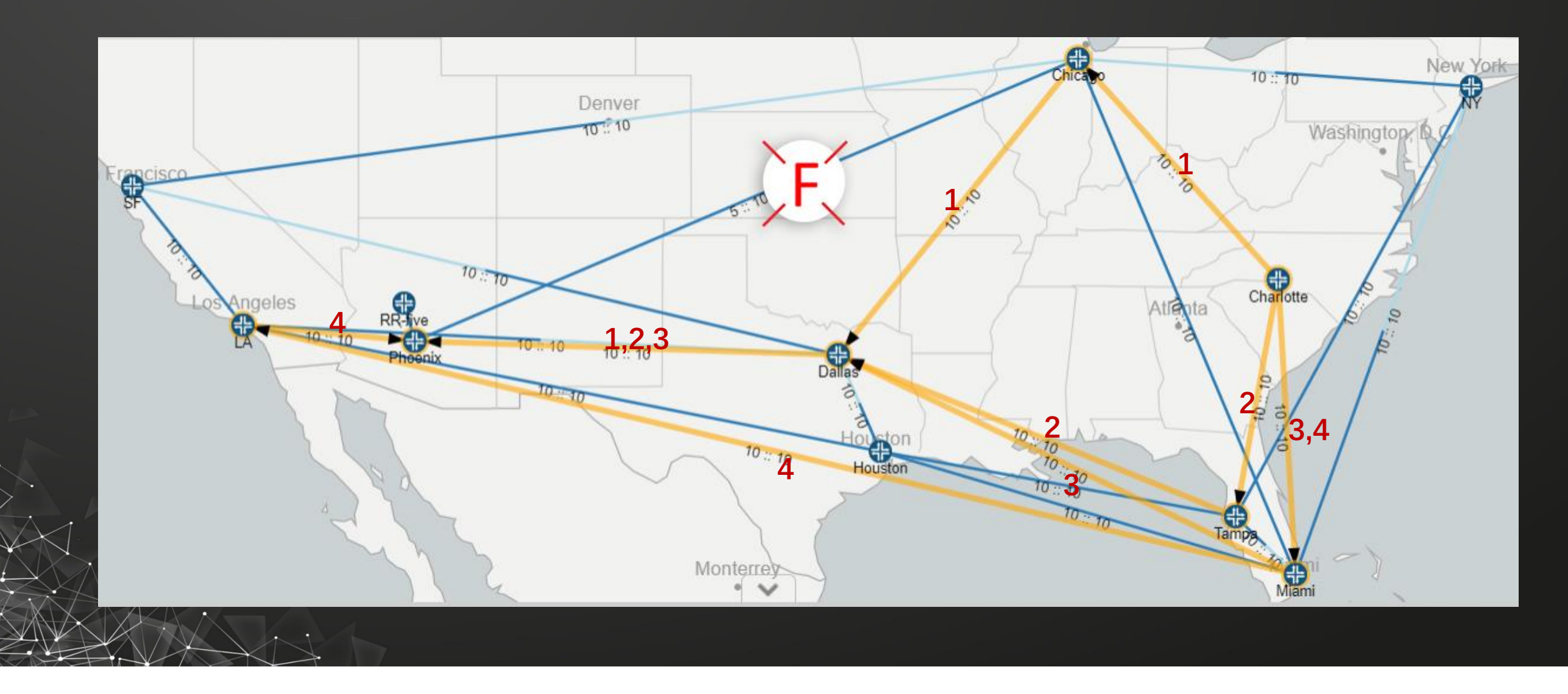

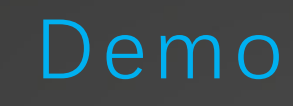

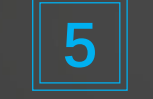

#### 5 Tampa – Dallas / Charlotte : Down

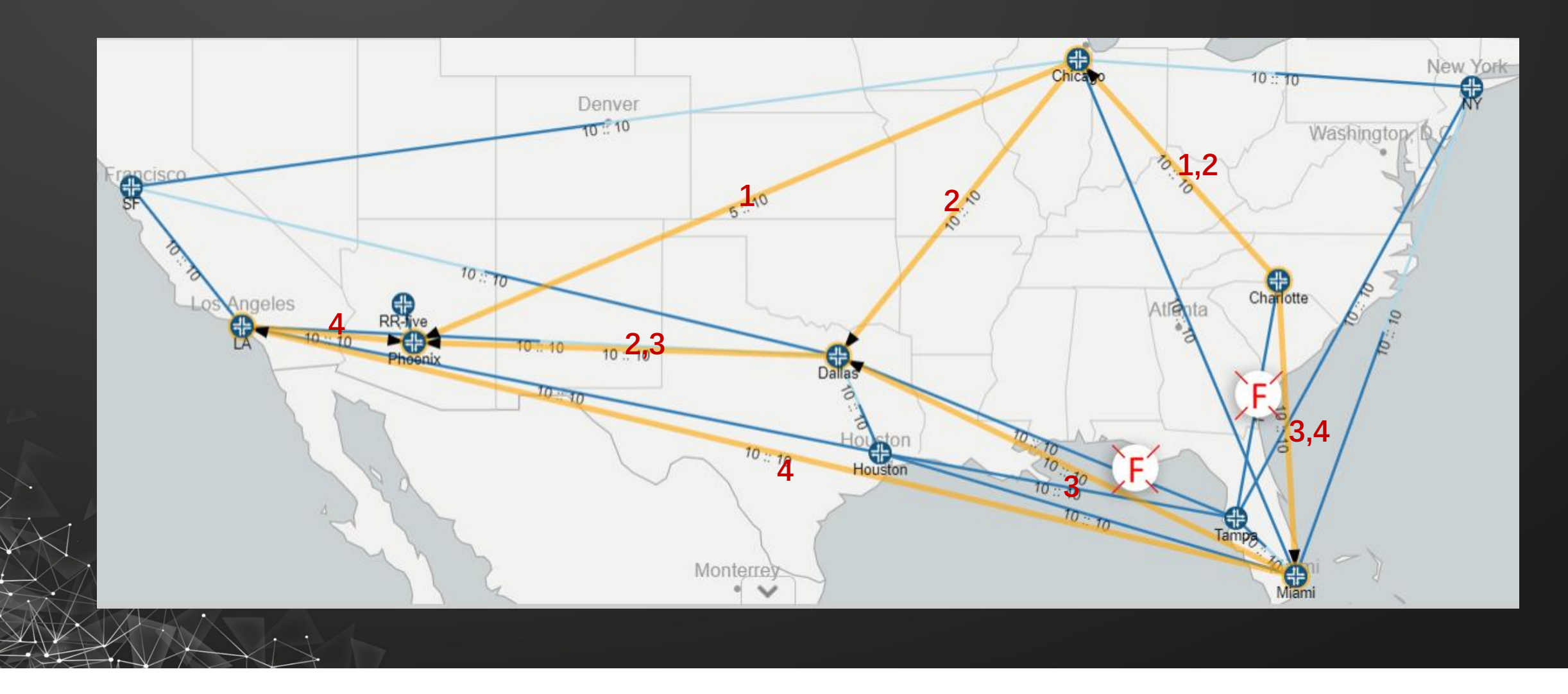

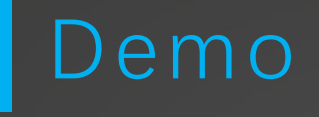

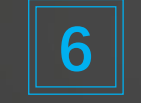

#### Phoenix – Dallas : Down

#### [2005.2668728197184, 2507.1913489611743, 2793.1591741066222, inf, inf, inf]

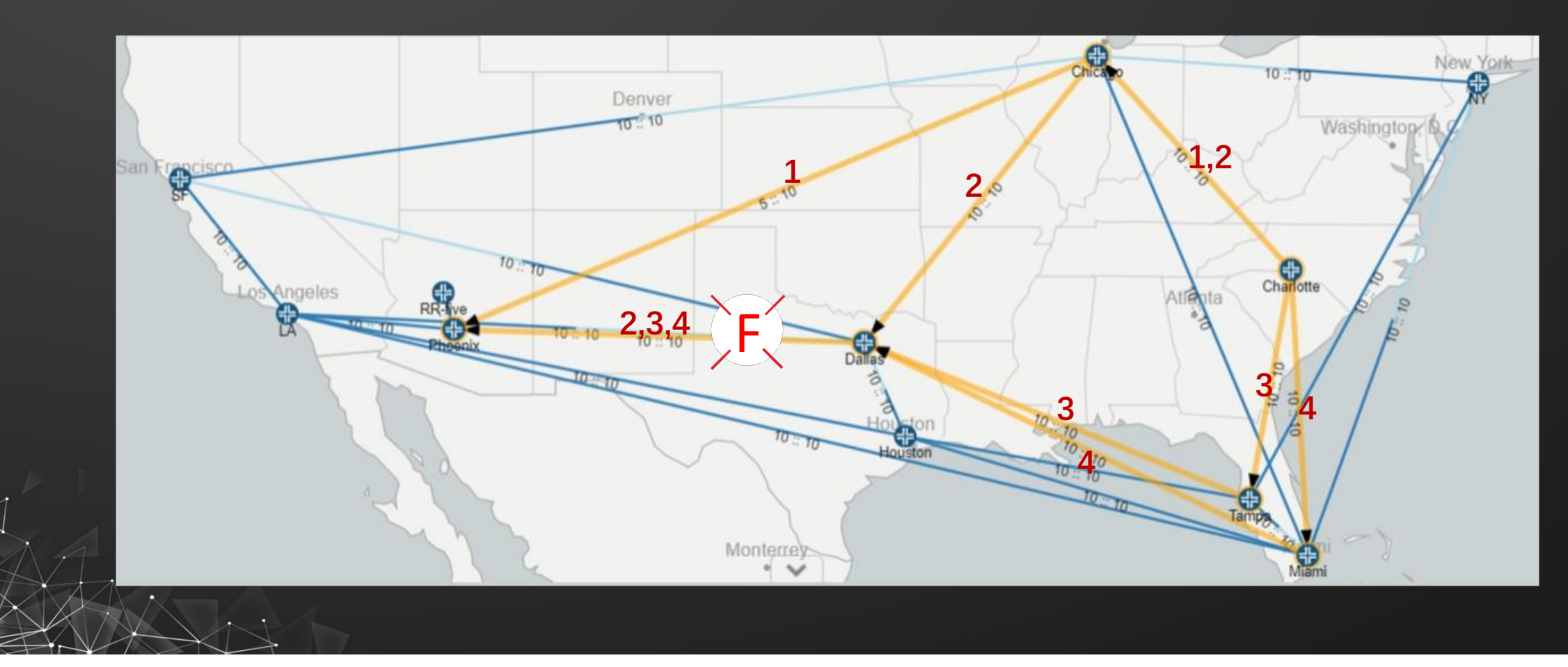

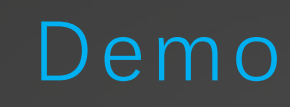

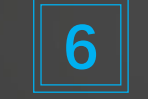

#### 6 Phoenix – Dallas : Down LSP  $1 = LSP 4$

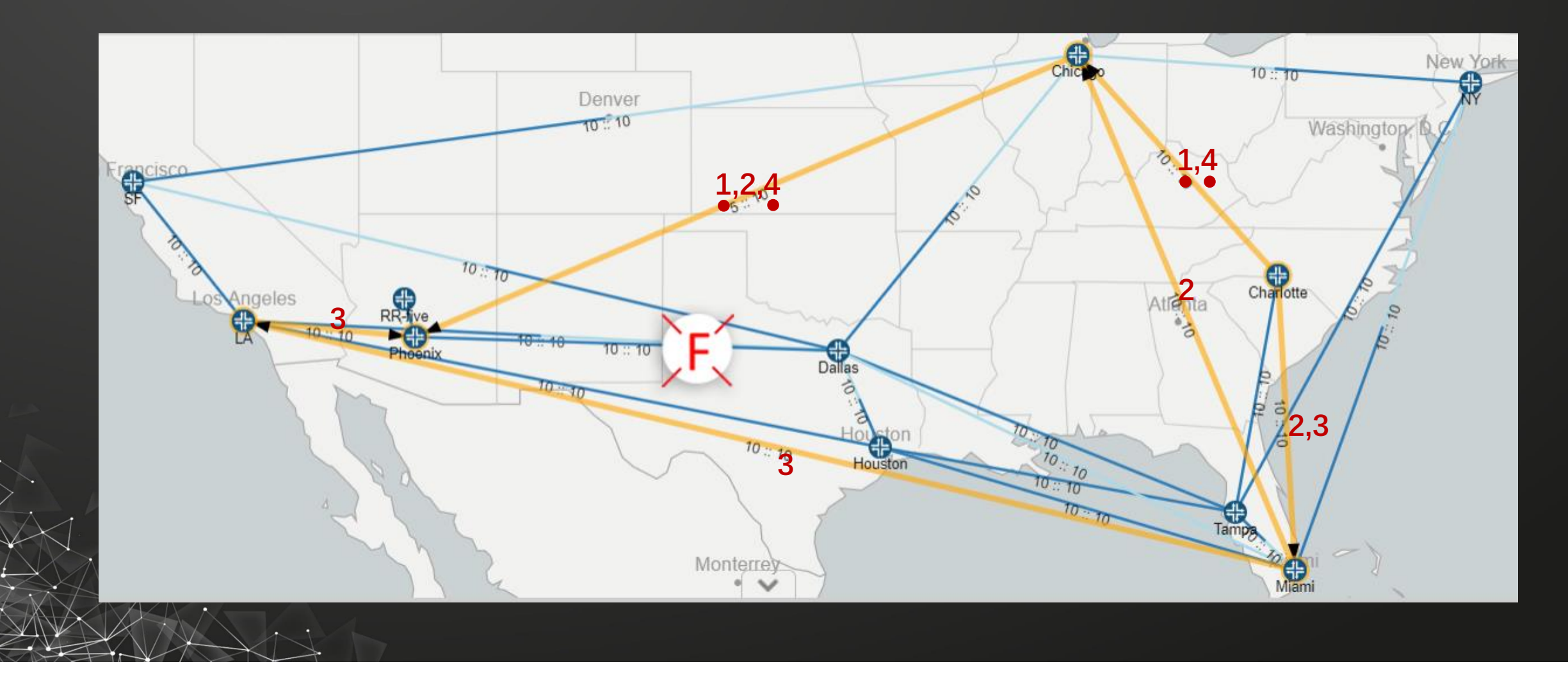

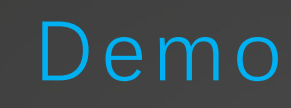

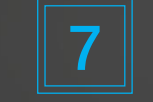

#### 7 Miami – Charlotte : Down

#### $LSP 1 = LSP 4$

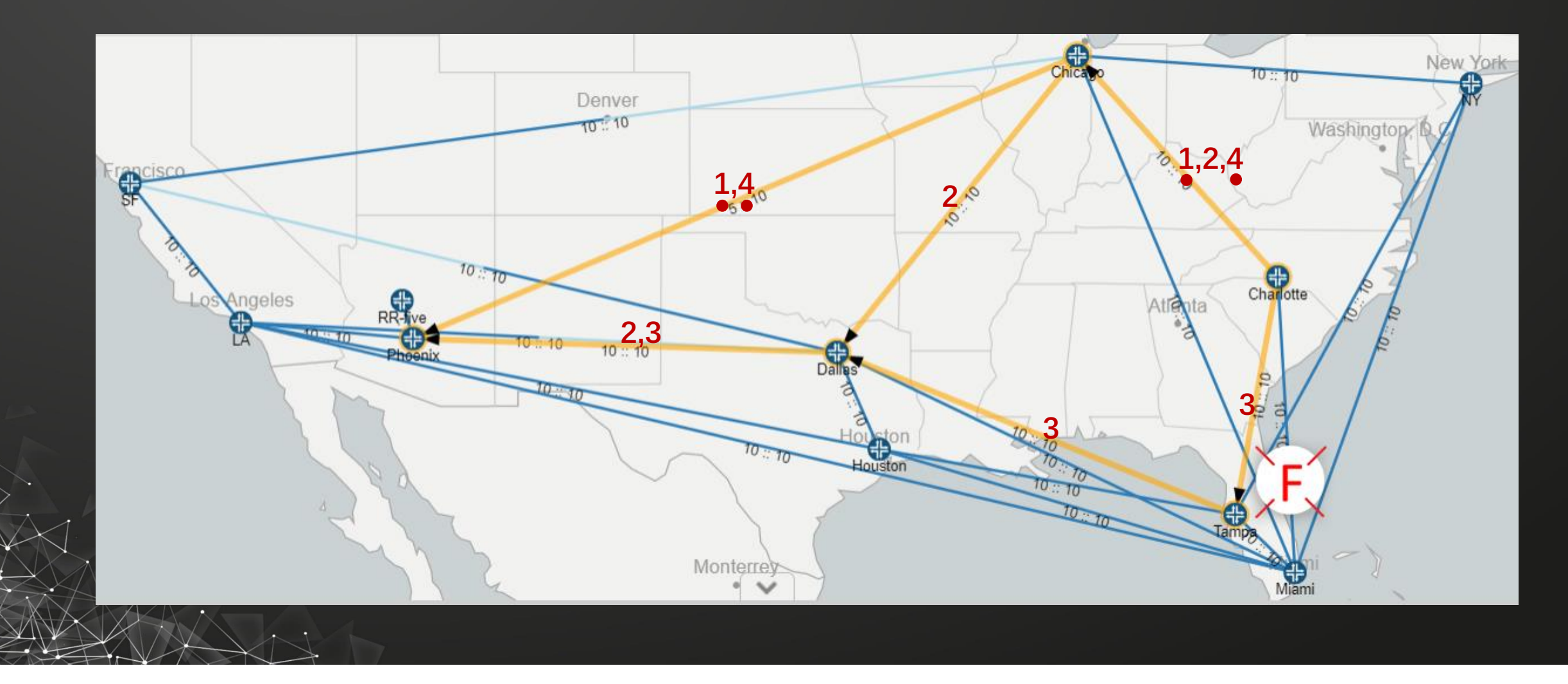

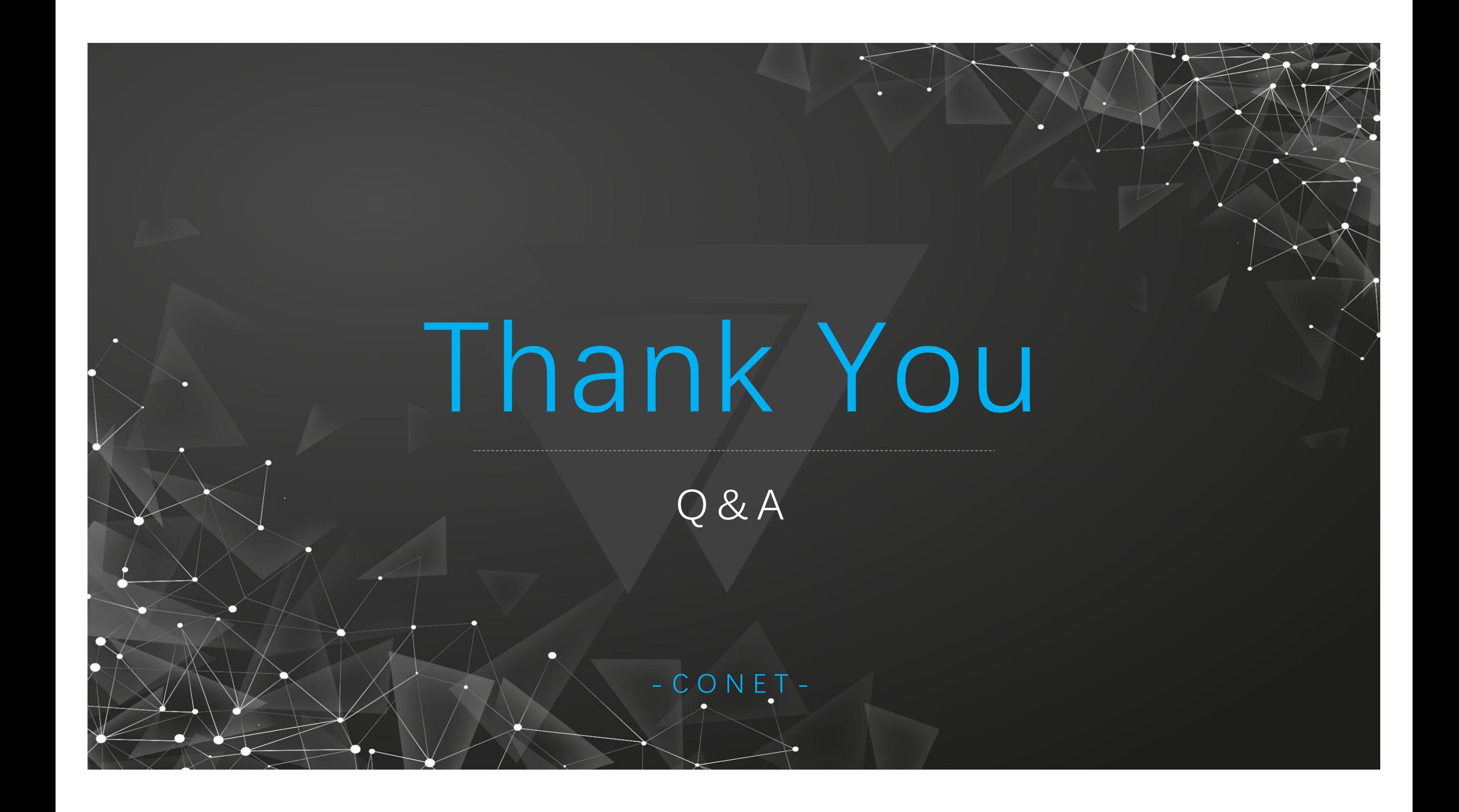